2260

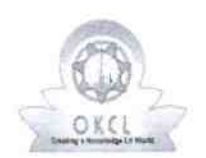

## eVidyalaya Half Yearly Report

Department of School & Mass Education, Govt.<br>of Odisha

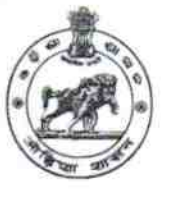

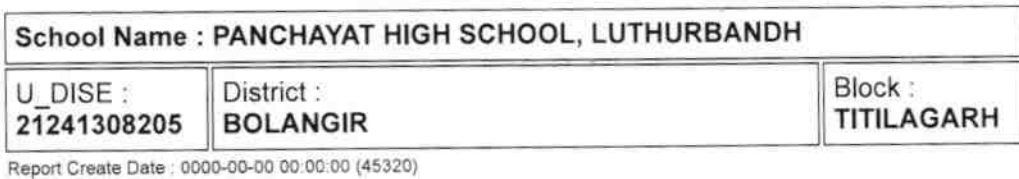

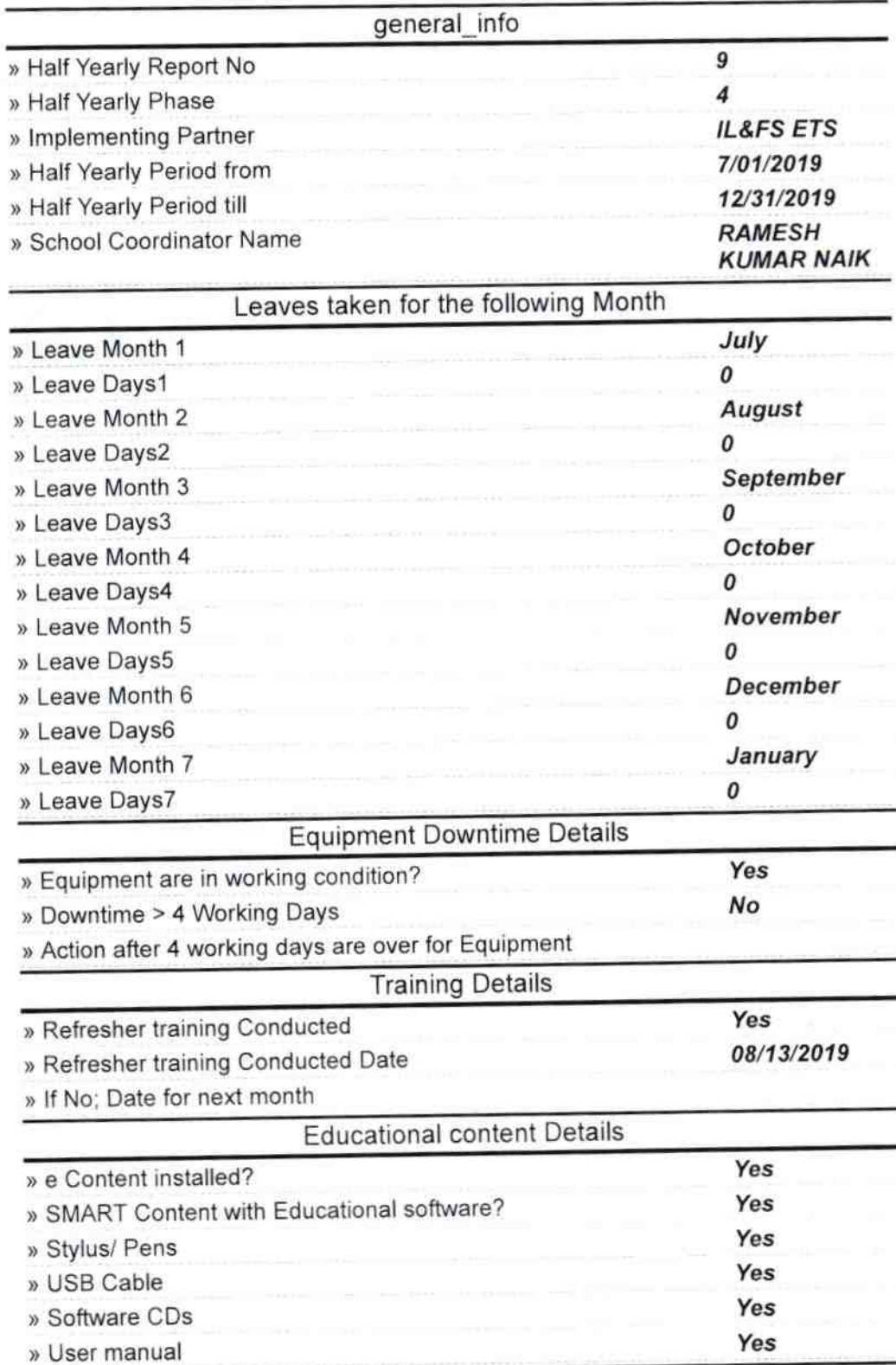

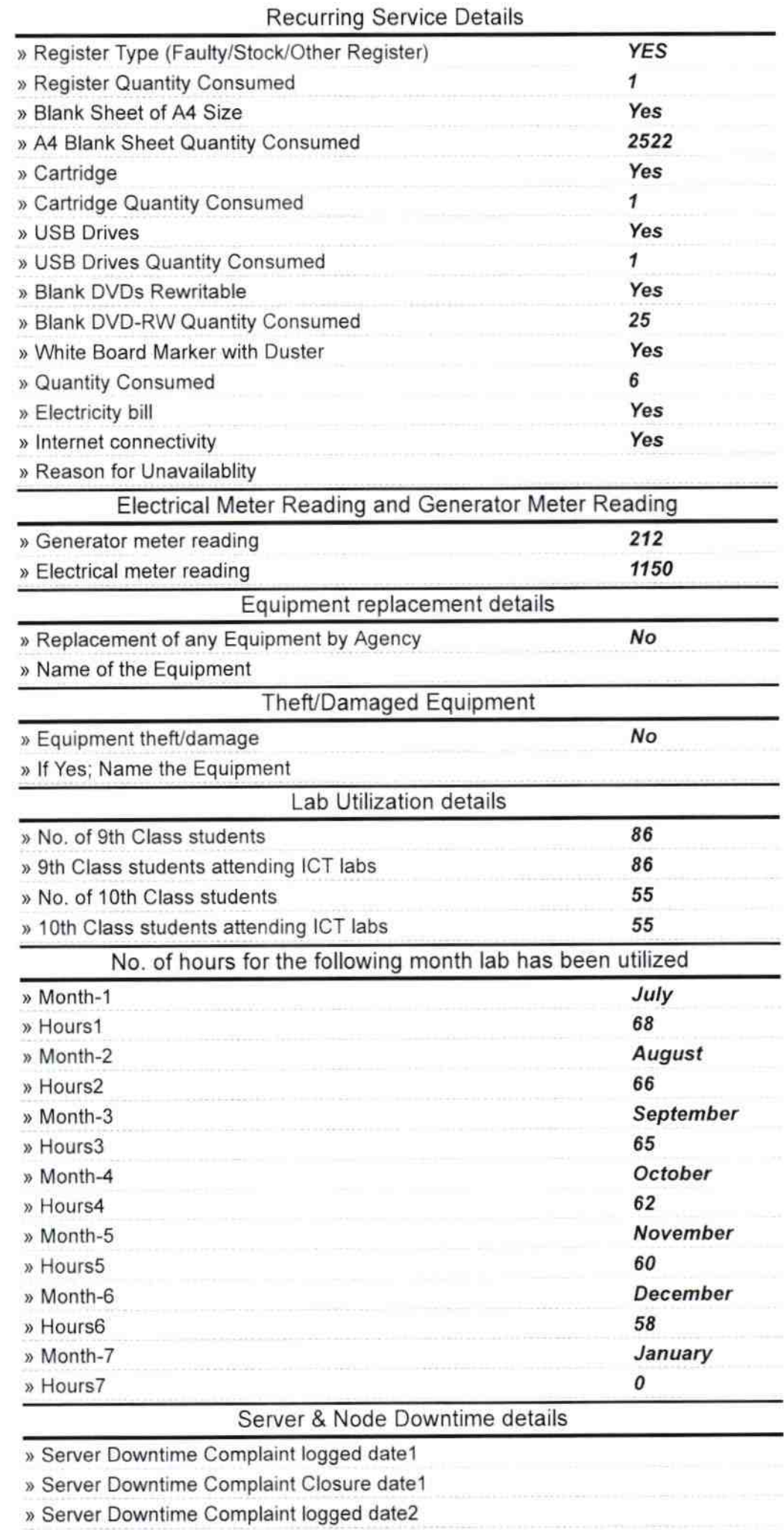

 $\bar{z}$ 

 $\bigcap$ 

◠

 $\overline{\mathcal{M}}$ 

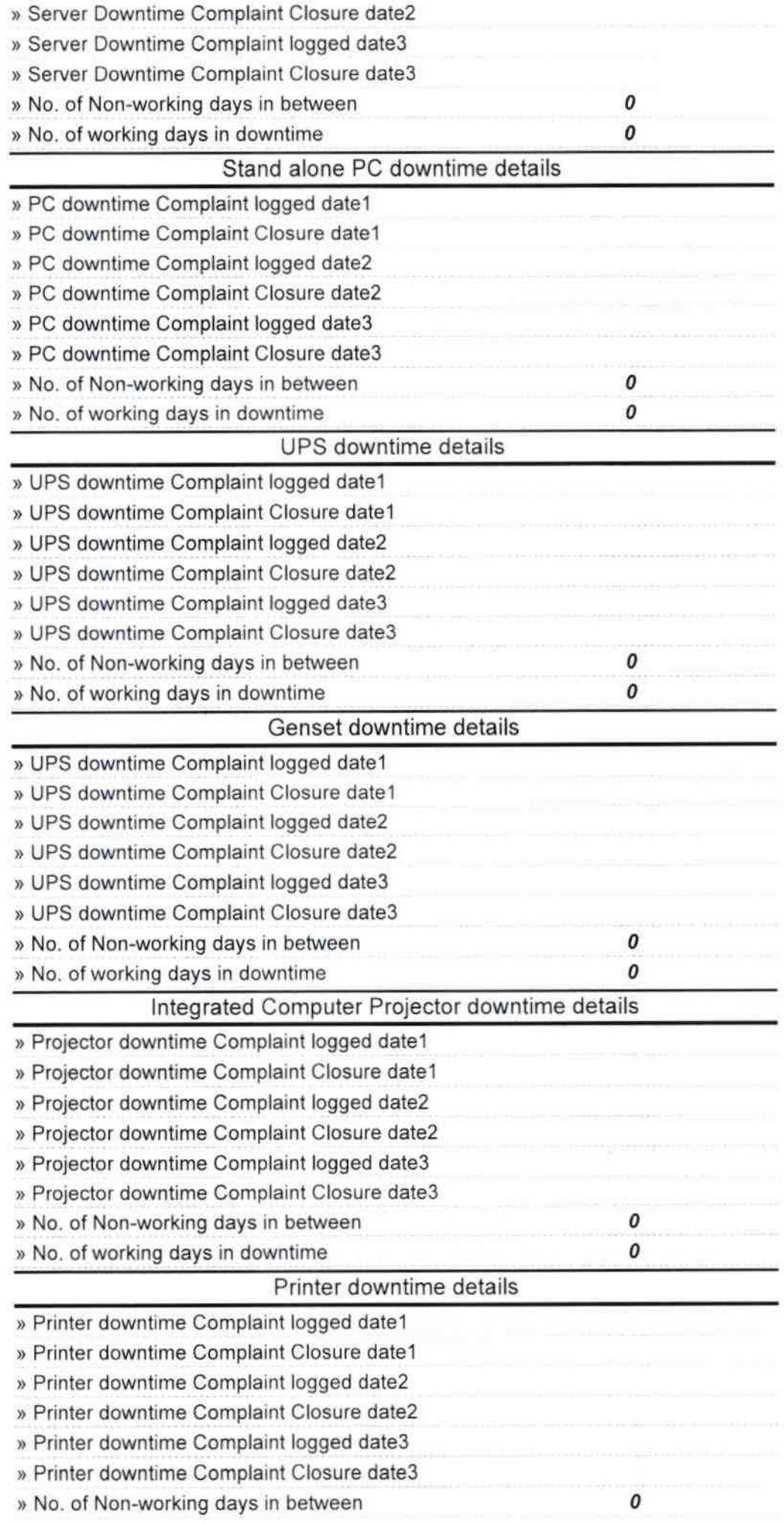

 $\cap$ 

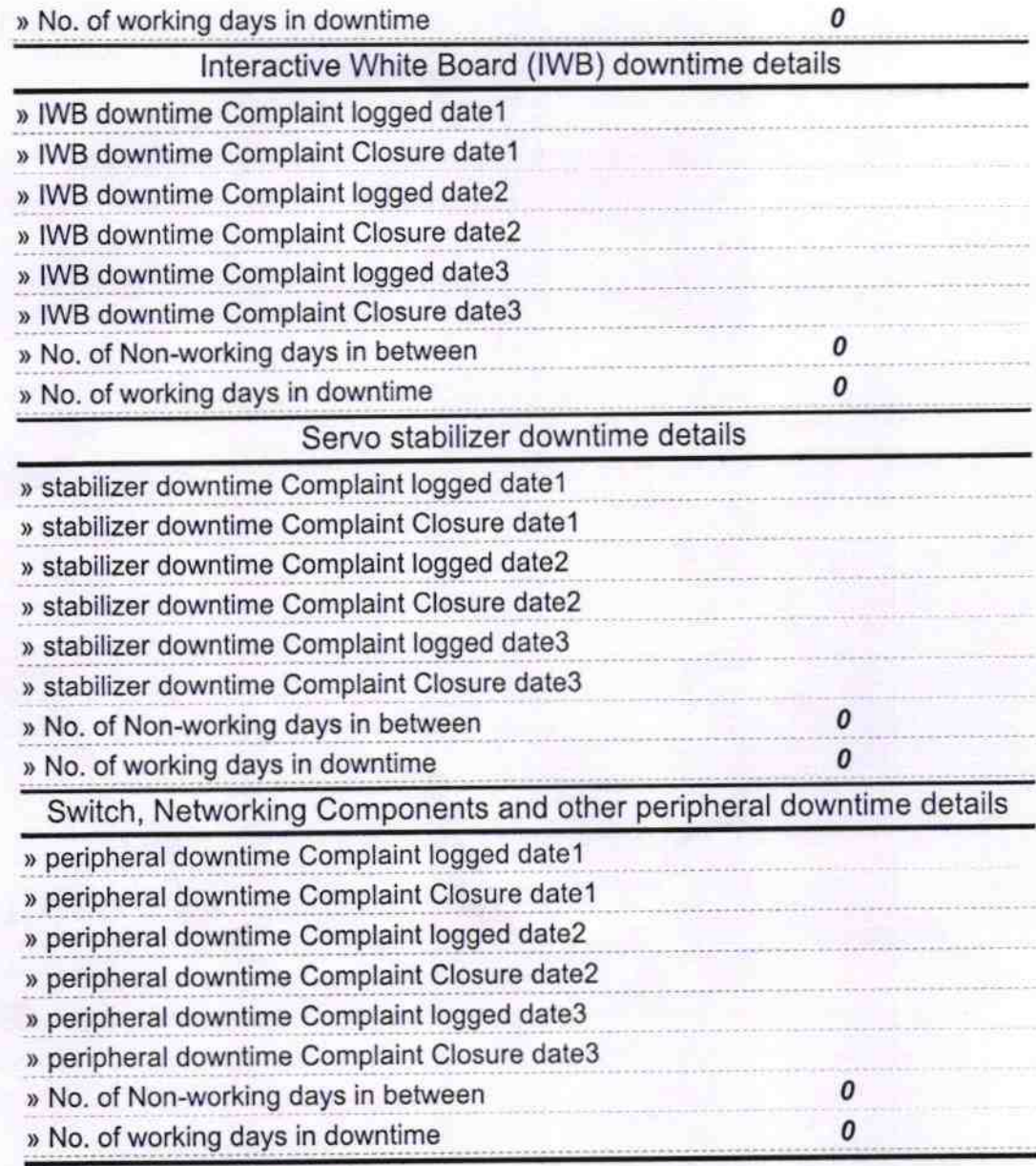

Signature of Head Master/Mistress With Seal  $\frac{1}{2}$